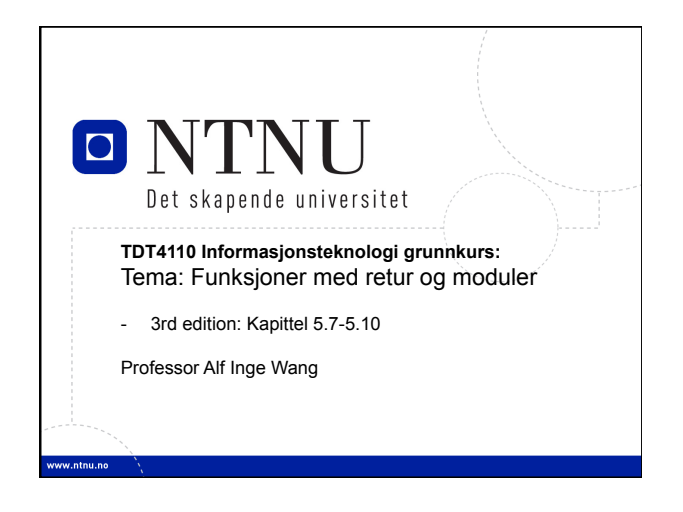

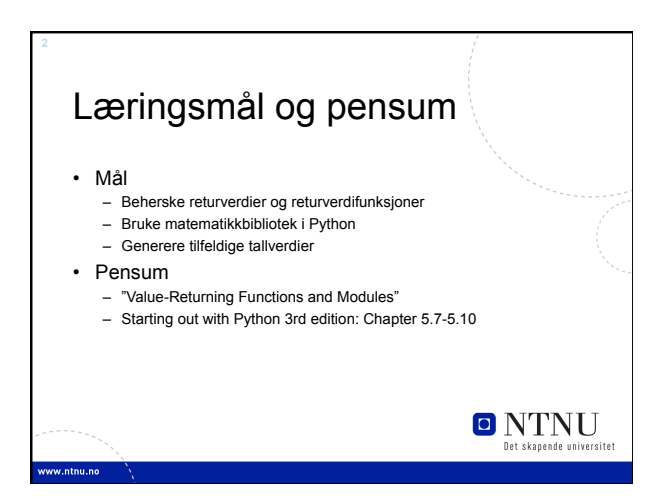

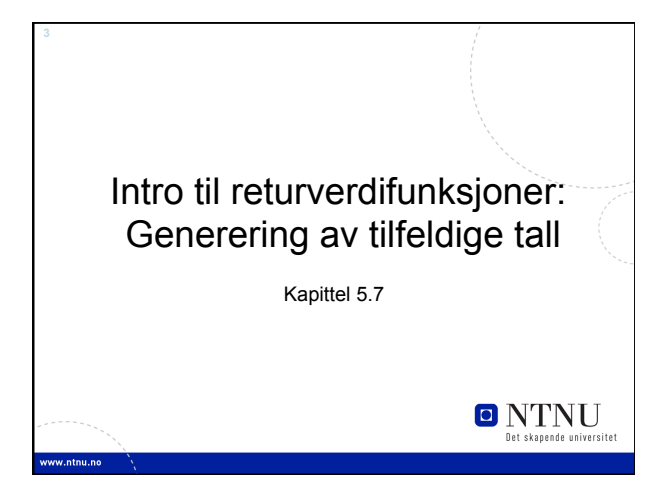

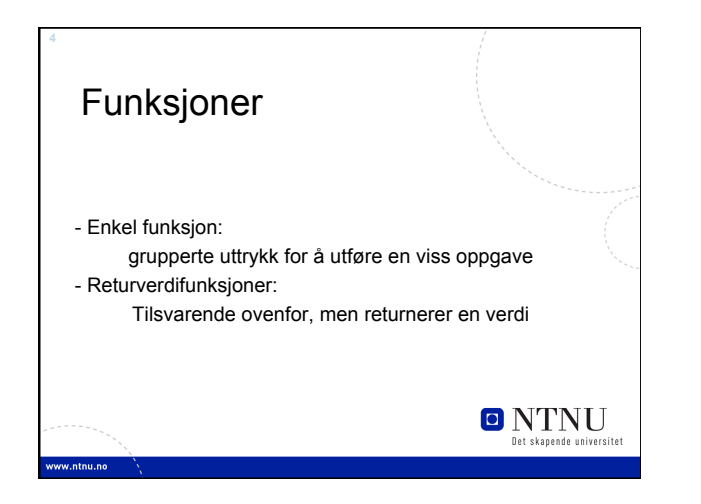

## *Standard Library-*funksjoner og import-uttrykket

- Standardbibliotek: bibliotek inneholdende forhåndskrevne funksjoner som kommer med Python
- Bibliotekfunksjoner utfører oppgaver som programmerere ofte
	- trenger
- Eks: print, input, range
- Betraktes gjerne (men ikke nødvendigvis(!)) som «black box» • Noen bibliotekfunksjoner er bygd inn i Python
	- tolkeren – Bare kall funksjonen for å bruke den

**O** NTNU

## *Standard Library-*funksjoner og import-uttrykket (forts.)

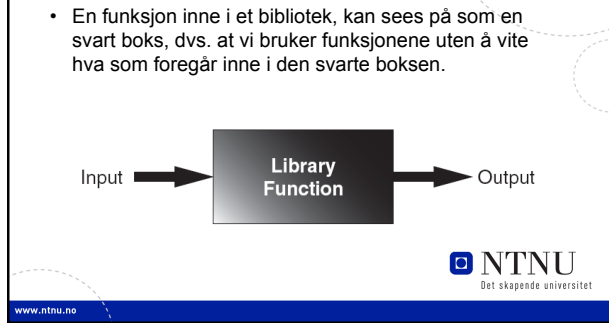

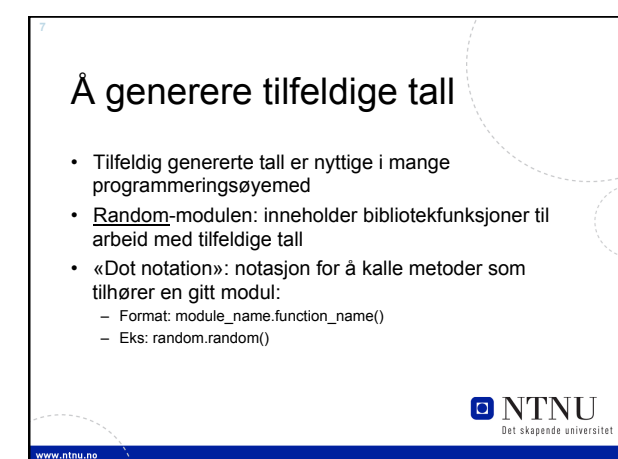

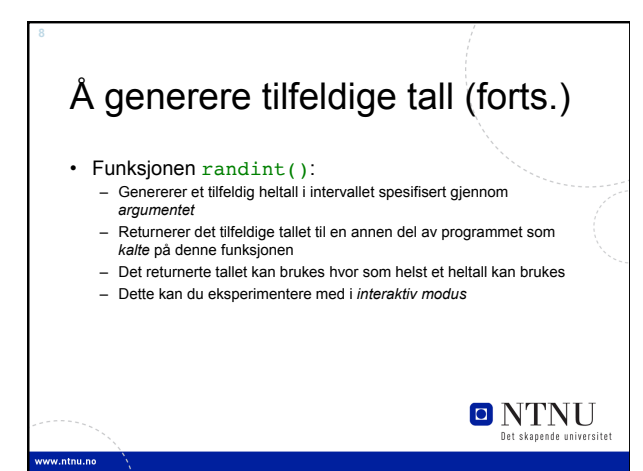

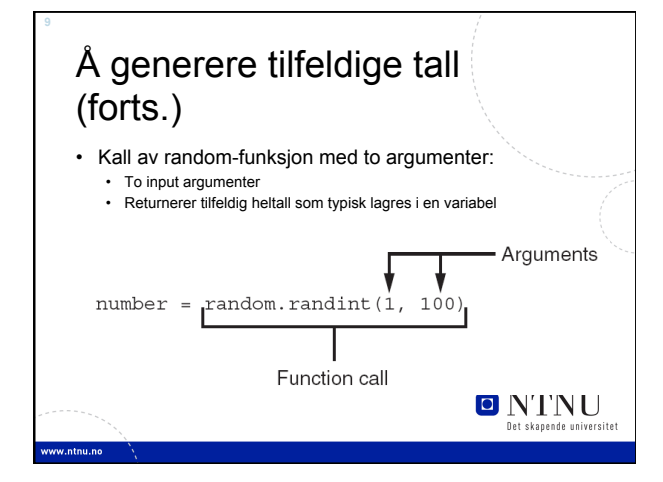

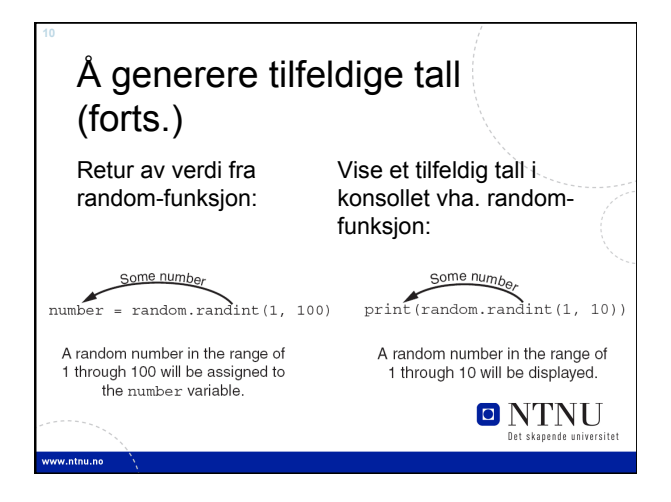

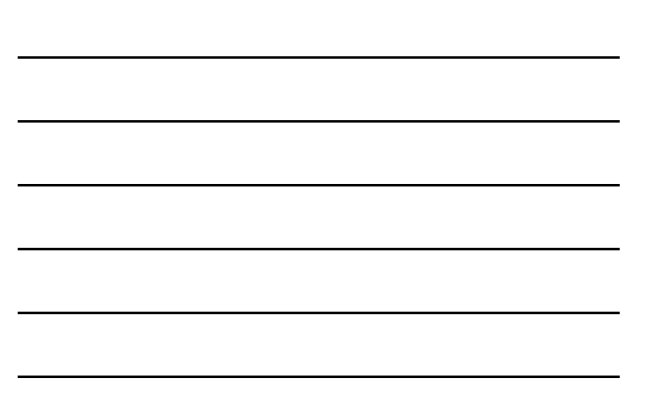

#### Å generere tilfeldige tall • Funksjonen randrange: tilsvarende funksjonen range, men returnerer et tilfeldig valgt heltall fra den resulterende sekvensen: – Samme argumenter som for funksjonen range • Funksjonen random: returnerer et tilfeldig flyttall i intervallet [0.0,1.0) • Funksjonen uniform: returnerer et tilfeldig flyttall, men tillater brukeren å spesifisere et intervall **ONTNU**

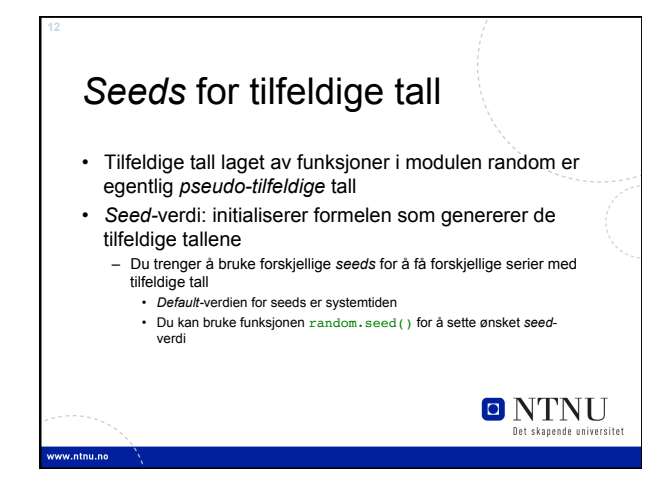

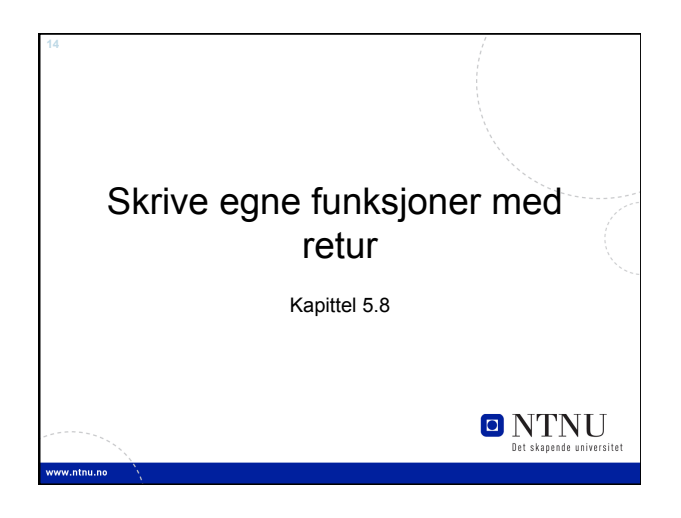

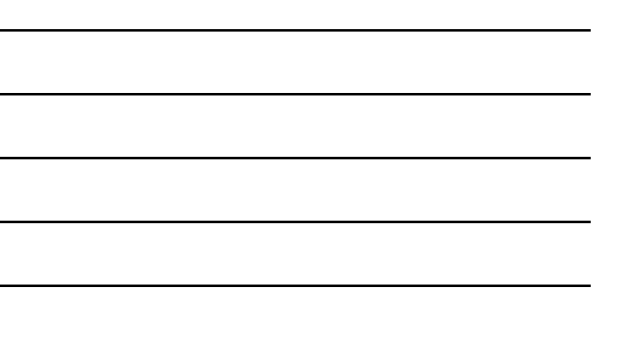

# Å skrive egne returverdifunksjoner

- For å skrive en returverdifunksjon skriver du en *enkel funksjon* og legger til en eller flere return-uttrykk
	- Format: return uttrykk
		- Verdien til uttrykk vil returneres til den delen av programmet som kalte på funksjonen
		- Uttrykket i utrykket return kan være et komplisert uttrykk som summen av to *variable* eller resultatet av en annen returverdifunksjon

**ONTNU** 

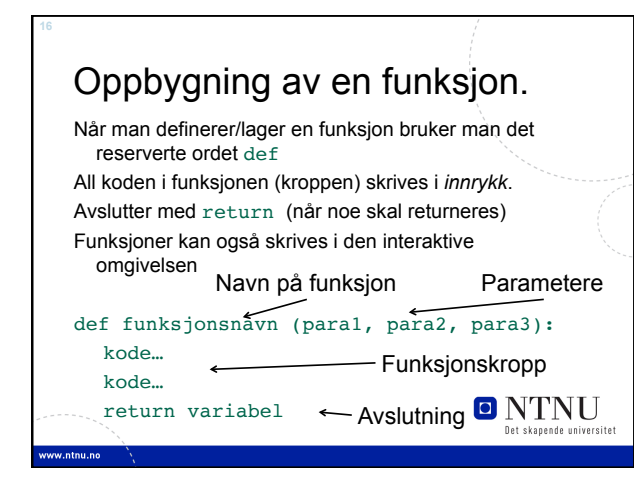

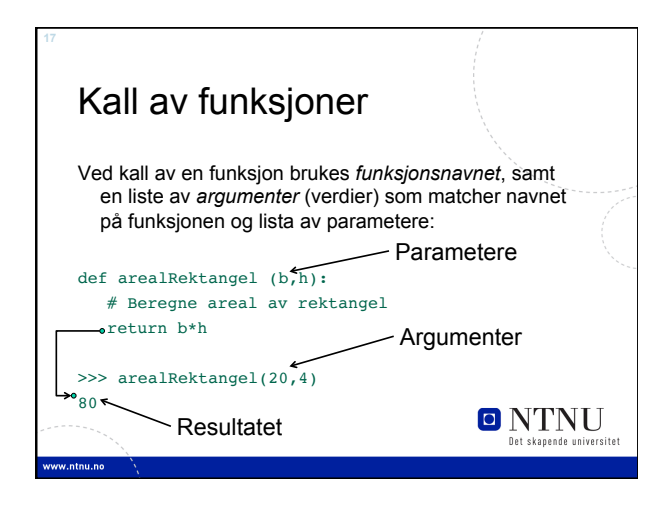

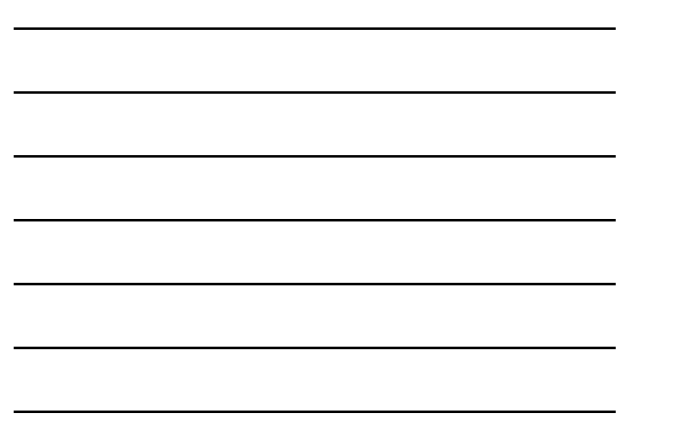

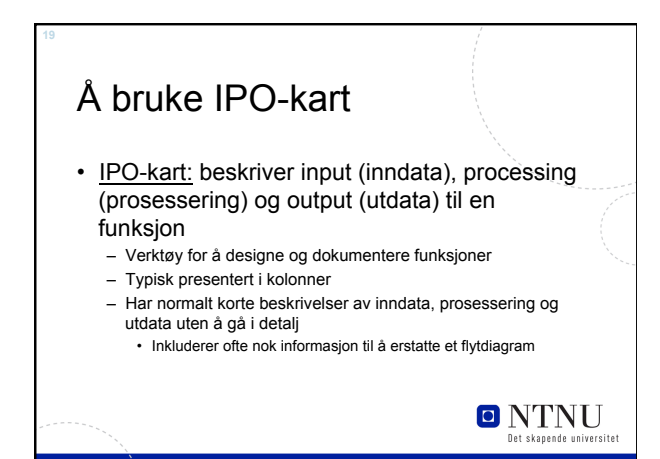

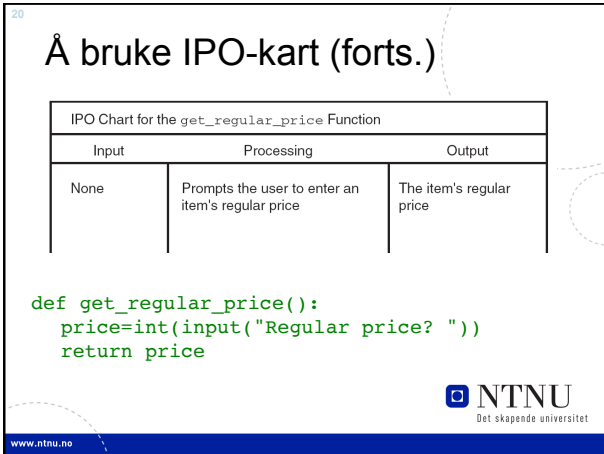

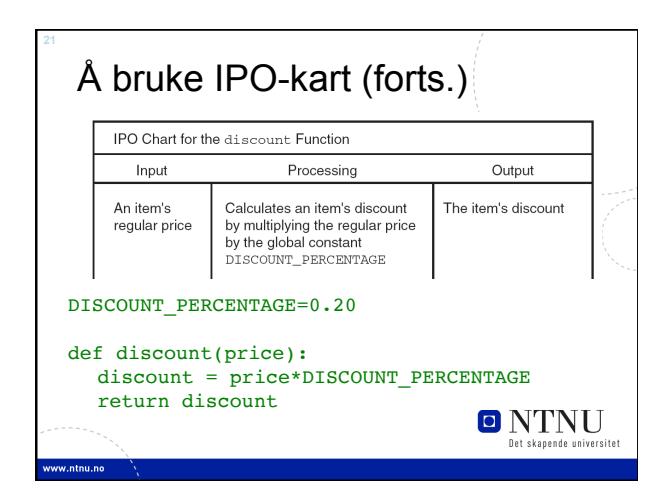

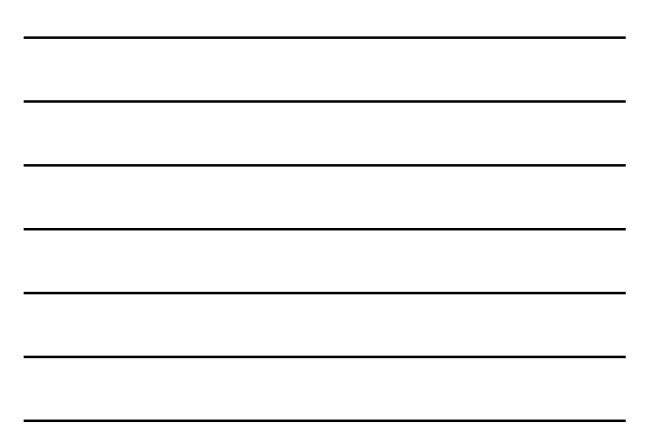

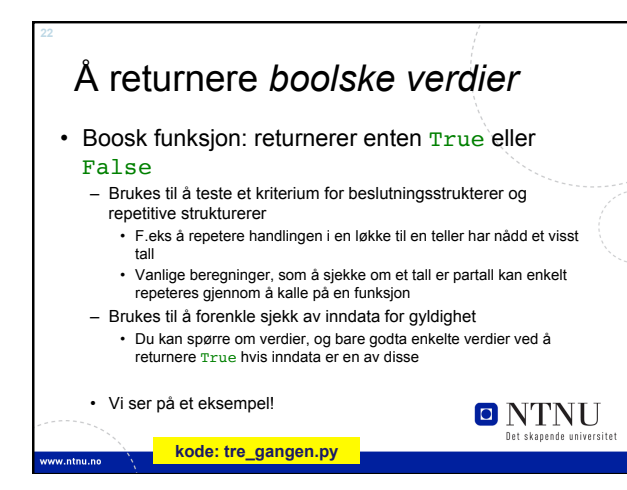

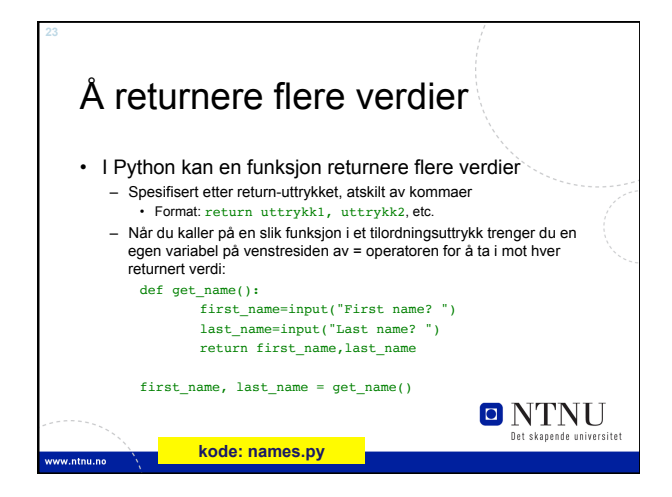

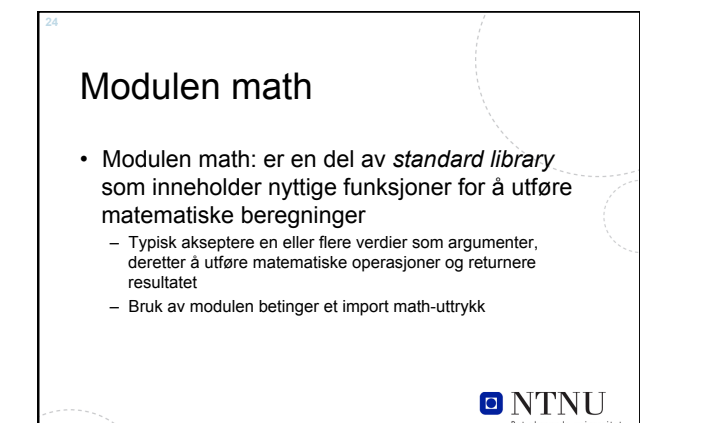

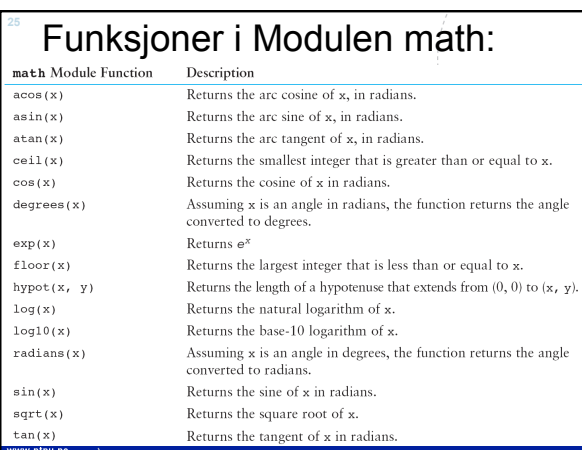

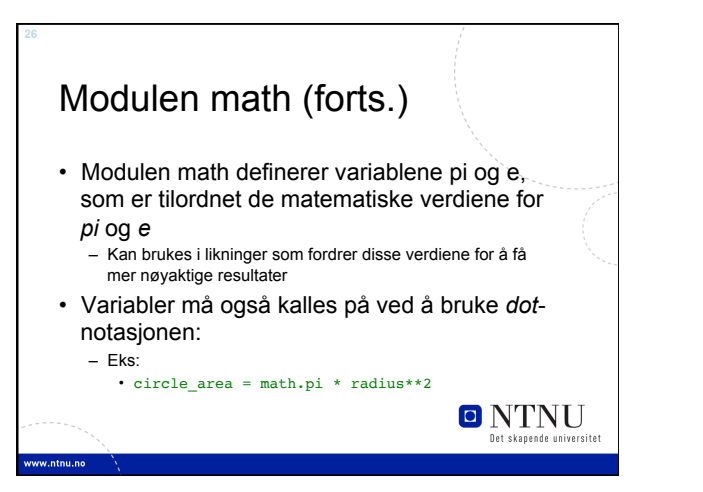

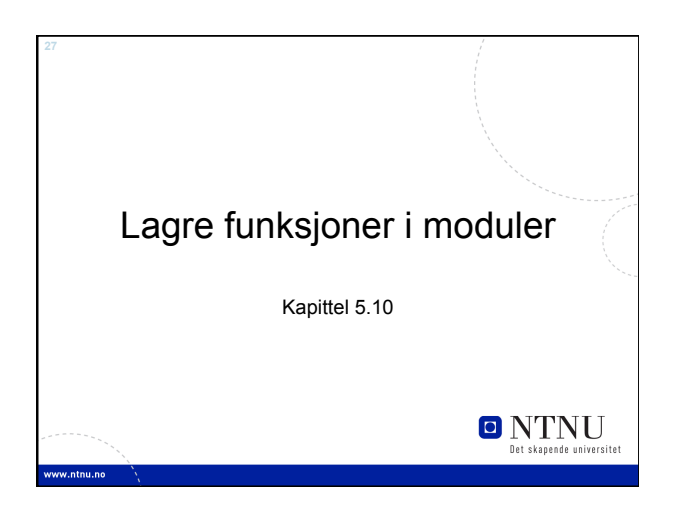

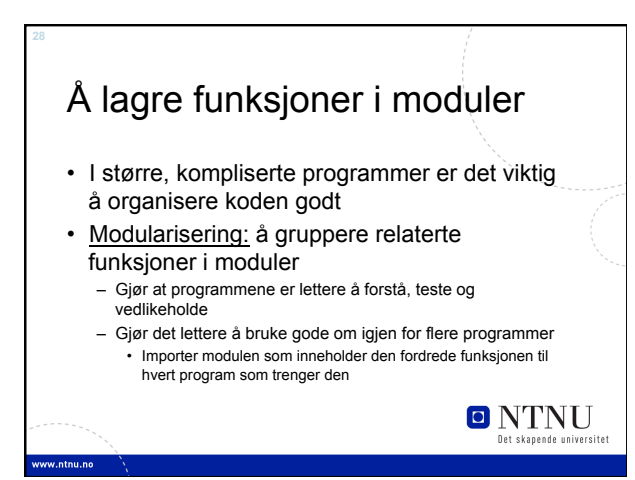

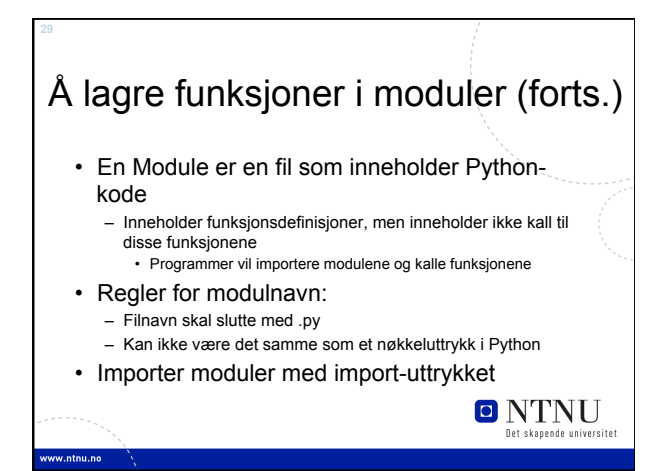

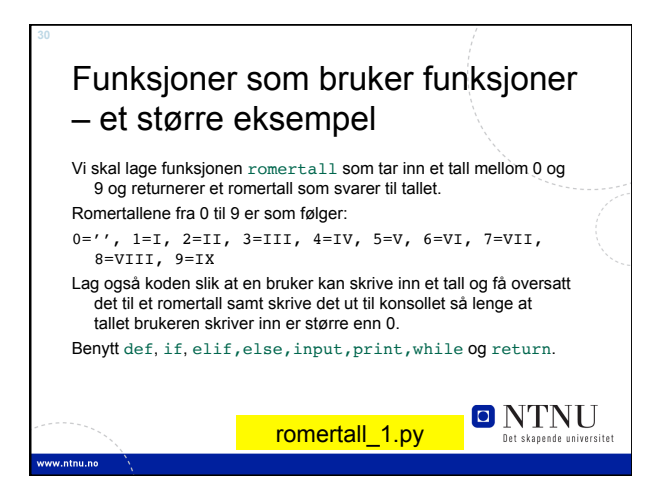

### Funksjoner som bruker funksjoner – et større eksempel (fortsettelse)

For å angi det siste sifferet i et heltall som et romertall bruker vi symbolene I=1 og V=5

For å angi det nest siste sifferet i et heltall som et romertall bruker vi symbolene X=10 og L = 50

For å angi det nest-nest siste sifferet i et heltall som et romer tall bruker vi symbolene, C=100 og D = 500 etc

Romertall oppfører seg på samme måte for tall større en 10, men da med brukes X, L og C brukes i stedet for I, V og X

**ONTNU** 

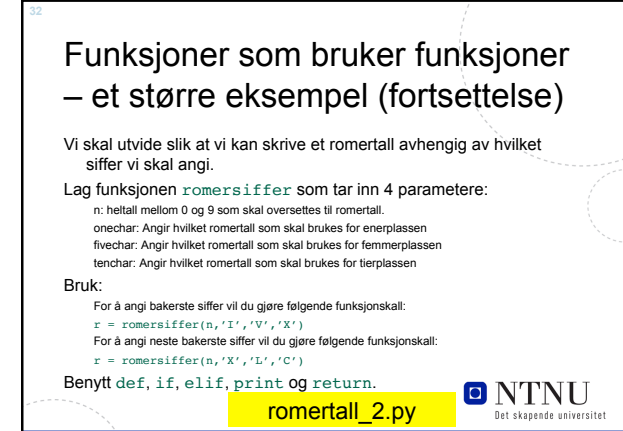

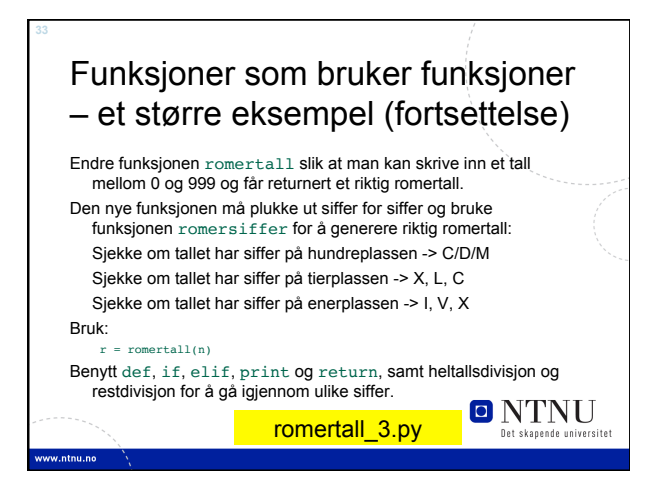

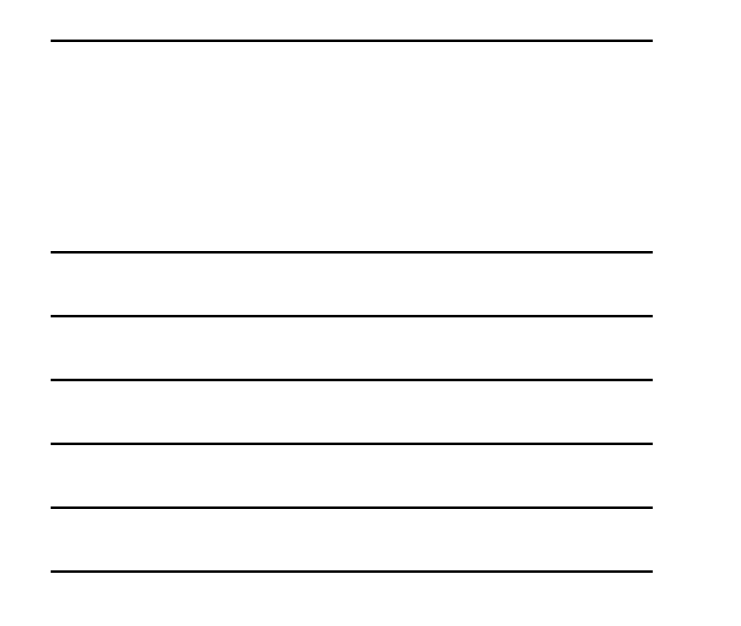

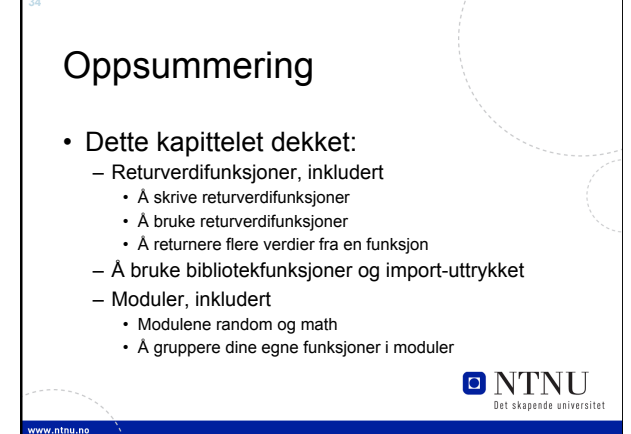